# ICOM 4015: Advanced Programming

Lecture 10

**Reading: Chapter Eleven: Input/Output and Exception Handling** 

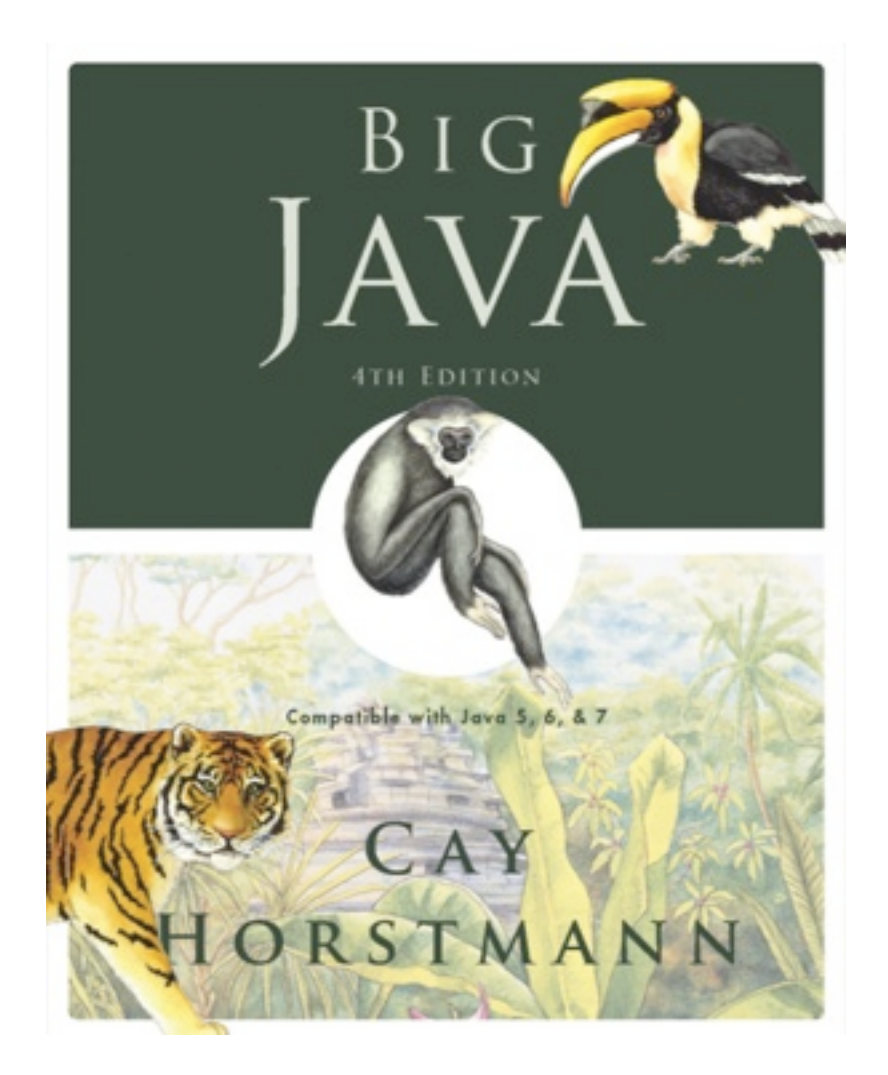

#### Chapter 11 – Input/Output and Exception Handling

# Chapter Goals

- To be able to read and write text files
- To learn how to throw exceptions
- To be able to design your own exception classes
- To understand the difference between checked and unchecked exceptions
- To know when and where to catch an exception

# Reading Text Files

- Simplest way to read text: Use Scanner class
- To read from a disk file, construct a  $\text{Filter}$ eader
- Then, use the FileReader to construct a Scanner object

```
FileReader reader = new FileReader("input.txt"); 
Scanner in = new Scanner(reader);
```
- Use the Scanner methods to read data from file
	- next*,* nextLine*,* nextInt*, and* nextDouble

#### Writing Text Files

• To write to a file, construct a PrintWriter object:

```
PrintWriter out = new PrintWriter("output.txt");
```
- If file already exists, it is emptied before the new data are written into it
- If file doesn't exist, an empty file is created
- Use print and println to write into a PrintWriter:

```
out.println(29.95); 
out.println(new Rectangle(5, 10, 15, 25)); 
out.println("Hello, World!");
```
• You must close a file when you are done processing it:

```
out.close();
```
Otherwise, not all of the output may be written to the disk file

#### **FileNotFoundException**

- When the input or output file doesn't exist, a FileNotFoundException can occur
- To handle the exception, label the main method like this:

public static void main(String[] args) throws FileNotFoundException

#### A Sample Program

- Reads all lines of a file and sends them to the output file, preceded by line numbers
- Sample input file:

Mary had a little lamb Whose fleece was white as snow. And everywhere that Mary went, The lamb was sure to go!

• Program produces the output file:

/\* 1 \*/ Mary had a little lamb /\* 2 \*/ Whose fleece was white as snow. /\* 3 \*/ And everywhere that Mary went, /\* 4 \*/ The lamb was sure to go!

• Program can be used for numbering Java source files

# ch11/lines/LineNumberer.java

String inputFileName = console.next();

String outputFileName = console.next();

System.out.print("Output file: ");

```
 import java.io.File; 
    import java.io.FileNotFoundException; 
    import java.io.PrintWriter; 
    import java.util.Scanner; 
    /** 
       This program applies line numbers to a file. 
    */ 
    public class LineNumberer
    { 
       public static void main(String[] args) throws FileNotFoundException
 { 
           // Prompt for the input and output file names 
           Scanner console = new Scanner(System.in); 
           System.out.print("Input file: ");
```
*Continued* 

# ch11/fileio/LineNumberer.java (cont.)

// Construct the Scanner and PrintWriter objects for reading and writing

```
File inputFile = new File(inputFileName);
Scanner in = new Scanner(inputFile);
 PrintWriter out = new PrintWriter(outputFileName); 
 int lineNumber = 1;
```
// Read the input and write the output

}

```
 while (in.hasNextLine()) 
 { 
            String line = in.nextLine(); 
           out.println("/* " + lineNumber + " */ " + line);
            lineNumber++; 
 } 
         in.close(); 
         out.close(); 
 }
```
What happens when you supply the same name for the input and output files to the LineNumberer program?

**Answer:** When the **PrintWriter** object is created, the output file is emptied. Sadly, that is the same file as the input file. The input file is now empty and the  $\text{while }$  loop exits immediately.

What happens when you supply the name of a nonexistent input file to the LineNumberer program?

**Answer: The program catches a** FileNotFoundException, prints an error message, and terminates.

#### File Dialog Boxes

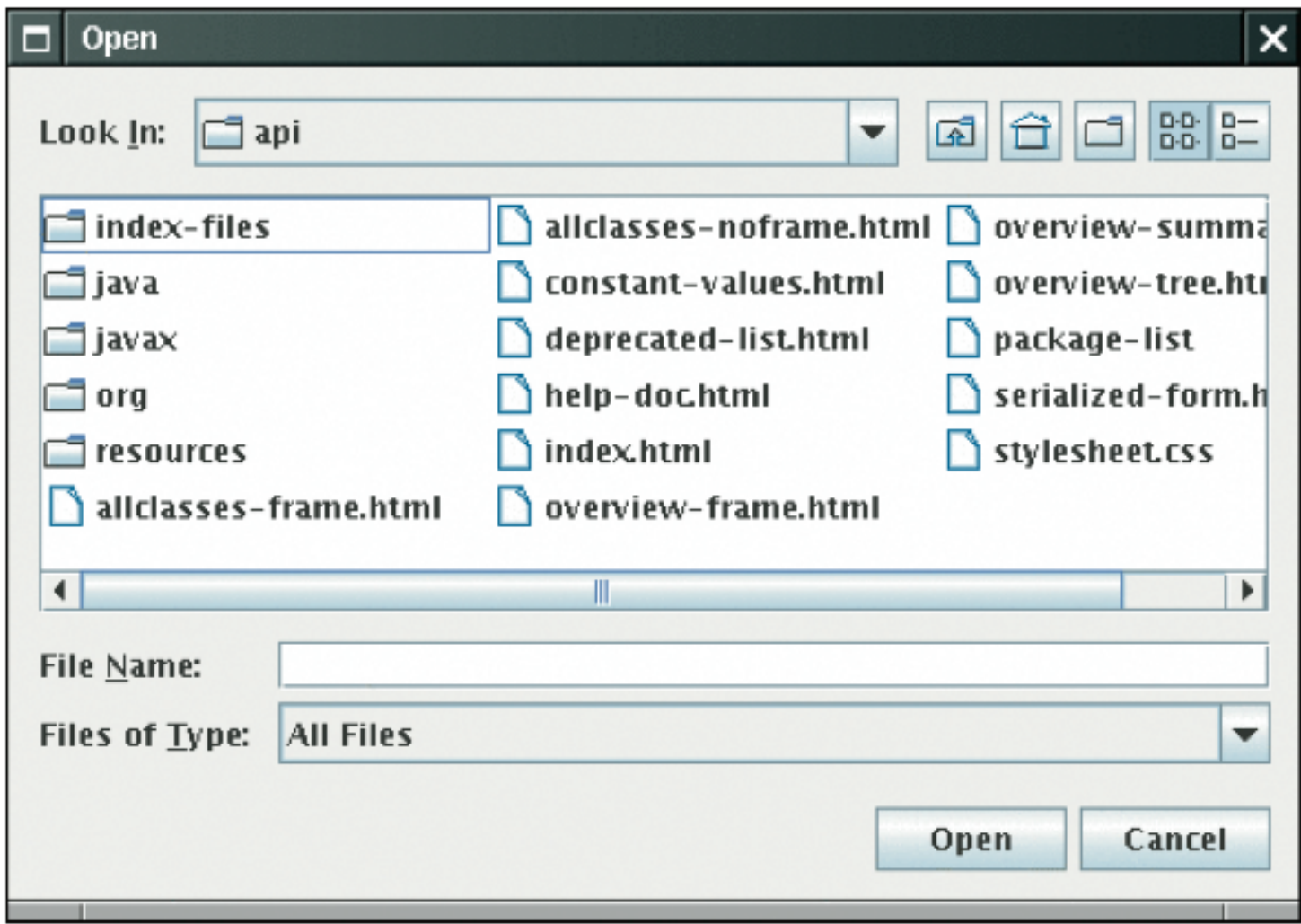

A JFileChooser Dialog Box

# File Dialog Boxes

```
JFileChooser chooser = new JFileChooser(); 
FileReader in = null;
if (chooser.showOpenDialog(null) == 
      JFileChooser.APPROVE_OPTION) 
{ 
    File selectedFile = chooser.getSelectedFile(); 
    reader = new FileReader(selectedFile); 
    ... 
}
```
# Reading Text Input: Reading Words

• The  $next$  method reads a word at a time:

```
while (in.hasNext()) 
{ 
   String input = in.next();
    System.out.println(input); 
}
```
• With our sample input, the output is:

```
Mary 
had 
a 
little 
lamb 
…
```
• A *word* is any sequence of characters that is not white space

# Reading Text Input: Reading Words

- To specify a pattern for word boundaries, call Scanner.useDelimiter
- Example: discard anything that isn't a letter:

```
Scanner in = new Scanner(\ldots);
in.useDelimiter("[^A-Za-z]+"); 
...
```
• The notation used for describing the character pattern is called a *regular expression*

• The  $nextLine$  method reads a line of input and consumes the newline character at the end of the line:

String line = in.nextLine();

• Example: process a file with population data from the CIA Fact Book with lines like this:

China 1330044605 India 1147995898 United States 303824646 ...

• First read each input line into a string

• Then use the isDigit and isWhitespace methods to find out where the name ends and the number starts. E.g. locate the first digit:

```
int i = 0;
while (!Character.isDigit(line.charAt(i))) { i++; }
```
• Then extract the country name and population:

```
String countryName = line.substring(0, i);
String population = line.substring(i);
```
• Use the  $trim$  method to remove spaces at the end of the country name:

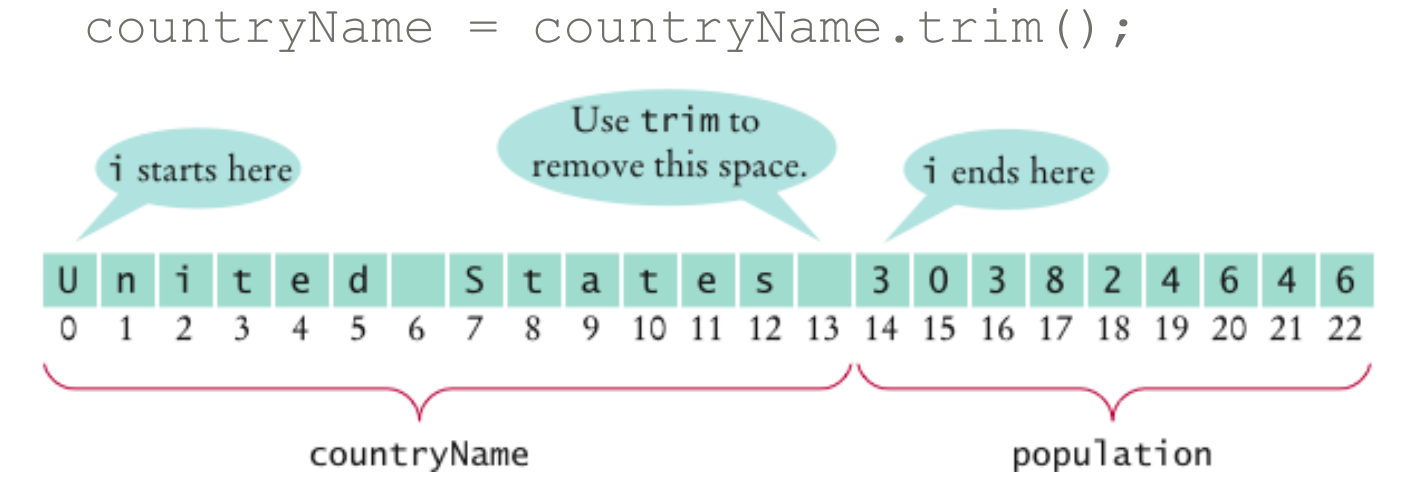

• To convert the population string to a number, first trim it, then call the Integer.parseInt method:

```
int populationValue = 
    Integer.parseInt(population.trim());
```
• Occasionally easier to construct a new Scanner object to read the characters from a string:

```
Scanner lineScanner = new Scanner(line);
```
• Then you can use lineScanner like any other Scanner object, reading words and numbers:

```
String countryName = lineScanner.next(); 
while (!lineScanner.hasNextInt())
{ 
   countryName = countryName + '' '' +
 lineScanner.next(); 
} 
int populationValue = lineScanner.nextInt();
```
#### Reading Text Input: Reading Numbers

• nextInt and nextDouble methods consume white space and the next number:

```
double value = in.nextDouble();
```
• If there is no number in the input, then a InputMismatchException occurs; e.g.

e -

• To avoid exceptions, use the  $hasNextDouble$  and hasNextInt methods to screen the input:

```
if (in.hasNextDouble()) 
{ 
     double value = in.nextDouble(); 
\bullet \bullet \bullet \bullet}
```
#### Reading Text Input: Reading Numbers

- $\bullet$  nextInt and nextDouble methods do not consume the white space that follows a number
- Example: file contains student IDs and names in this format:

```
1729 
Harry Morgan 
1730 
Diana Lin 
. . .
```
• Read the file with these instructions:

```
while (in.hasNextInt()) 
{ 
   int studentID = in.nextInt();
   String name = in.nextLine();
    Process the student ID and name 
}
```
#### Reading Text Input: Reading Numbers

• Initially, the input contains

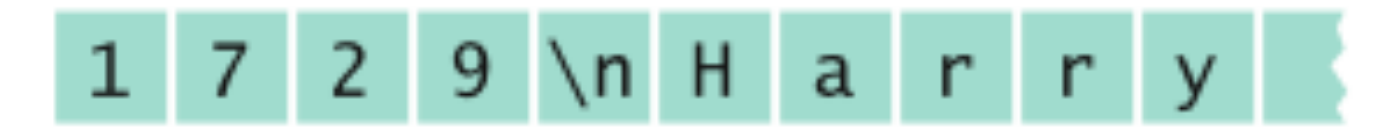

• After the first call to  $nextInt$ , the input contains

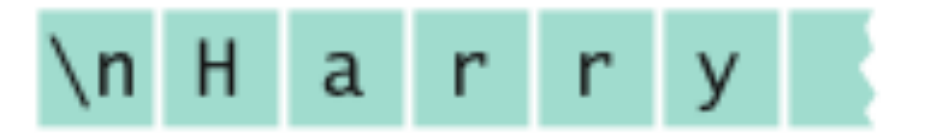

• The call to  $\text{nextLine}$  reads an empty string! The remedy is to add a call to  $nextLine$  after reading the ID:

```
int studentID = in.nextInt();
in.nextLine(); // Consume the newline 
String name = in.nextLine();
```
#### Reading Text Input: Reading Characters

• To read one character at a time, set the delimiter pattern to the empty string:

```
Scanner in = new Scanner(\ldots);
in.useDelimiter("");
```
- Now each call to next returns a string consisting of a single character
- To process the characters:

```
while (in.hasNext()) 
{ 
   char ch = in.next().charAt(0);
    Process ch 
}
```
Suppose the input contains the characters 6,995.0. What is the value of number and input after these statements?

```
int number = in.nextInt();
String input = in.next();
```
Answer: number is 6, input is ", 995.0".

Suppose the input contains the characters 6,995.00 12. What is the value of  $price$  and  $quantity$  after these statements?

```
double price = in.nextDouble(); 
int quantity = in.nextInt();
```
**Answer:**  $price$  is set to 6 because the comma is not considered a part of a floating-point number in Java. Then the call to nextInt causes an exception, and quantity is not set.

Your input file contains a sequence of numbers, but sometimes a value is not available and marked as N/A. How can you read the numbers and skip over the markers?

**Answer:** Read them as strings, and convert those strings to numbers that are not equal to N/A:

```
String input = in.next();
if (!input.equals("N/A")) 
{ 
    double value = Double.parseDouble(input); 
    Process value 
}
```
# Throwing Exceptions

- Throw an exception object to signal an exceptional condition
- Example: IllegalArgumentException: Illegal parameter value:

IllegalArgumentException exception

```
 = new IllegalArgumentException("Amount exceeds 
 balance");
```
throw exception;

#### • No need to store exception object in a variable:

```
throw new IllegalArgumentException("Amount exceeds 
    balance");
```
- When an exception is thrown, method terminates immediately
	- *Execution continues with an exception handler*

# Example

```
public class BankAccount 
\left\{ \right. public void withdraw(double amount) 
\{ if (amount > balance) 
\{ IllegalArgumentException exception 
              = new IllegalArgumentException("Amount 
              exceeds balance"); 
          throw exception; 
 } 
      balance = balance - amount; } 
 ... 
}
```
# Hierarchy of Exception Classes

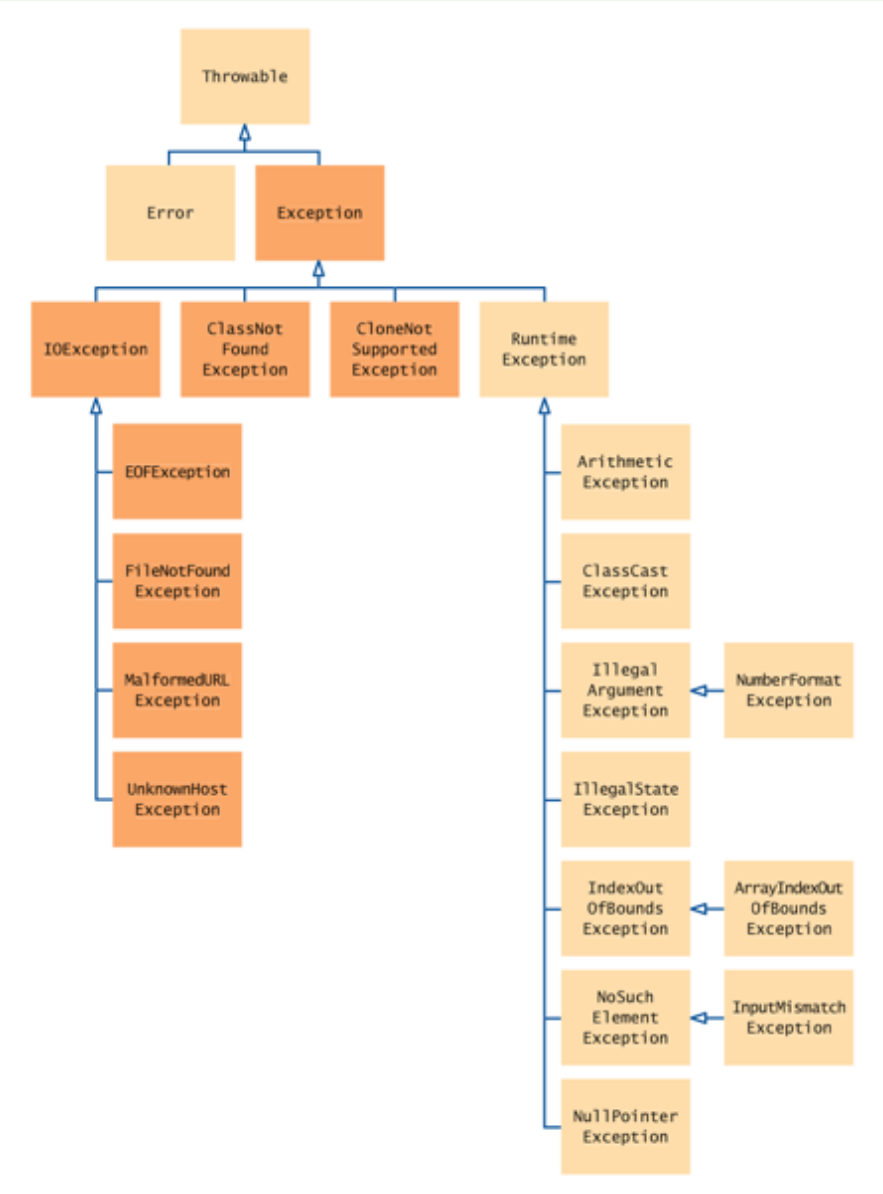

# Syntax 11.1 Throwing an Exception

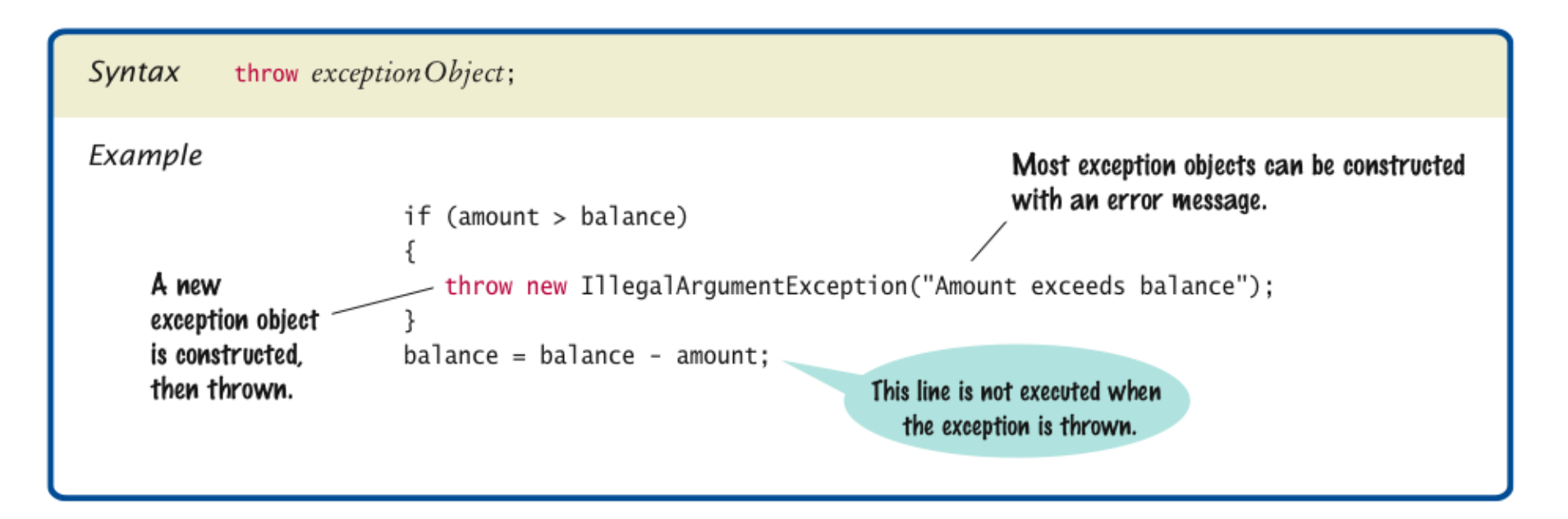

How should you modify the deposit method to ensure that the balance is never negative?

**Answer:** Throw an exception if the amount being deposited is less than zero.

Suppose you construct a new bank account object with a zero balance and then call withdraw(10). What is the value of balance afterwards?

**Answer:** The balance is still zero because the last statement of the withdraw method was never executed.

# Checked and Unchecked Exceptions

- Two types of exceptions:
	- *Checked* 
		- o *The compiler checks that you don*'*t ignore them*
		- o *Due to external circumstances that the programmer cannot prevent*
		- o *Majority occur when dealing with input and output*
		- <sup>o</sup> *For example, IOException*
	- *Unchecked*
		- <sup>o</sup> *Extend the class RuntimeException or Error*
		- o *They are the programmer*'*s fault*
		- o *Examples of runtime exceptions:*

*NumberFormatException IllegalArgumentException NullPointerException* 

o *Example of error:* 

*OutOfMemoryError* 

# Checked and Unchecked Exceptions

- Categories aren 't perfect:
	- *Scanner.nextInt throws unchecked InputMismatchException*
	- *Programmer cannot prevent users from entering incorrect input*
	- *This choice makes the class easy to use for beginning programmers*
- Deal with checked exceptions principally when programming with files and streams
- For example, use a Scanner to read a file:

```
String filename = ...; 
FileReader reader = new FileReader(filename); 
Scanner in = new Scanner(reader);
```
• But, FileReader constructor can throw a FileNotFoundE`xception

# Checked and Unchecked Exceptions

- Two choices:
	- *1. Handle the exception*
	- *2. Tell compiler that you want method to be terminated when the exception occurs* 
		- *Use throws specifier so method can throw a checked exception*

```
public void read(String filename) throws 
    FileNotFoundException 
{ 
    FileReader reader = new FileReader(filename); 
   Scanner in = new Scanner(reader);
    ... 
}
```
• *For multiple exceptions:* 

```
Big Java by Cay Horstmann 
                                    Copyright © 2009 by John Wiley & Sons. All rights reserved. 
public void read(String filename) 
     throws IOException, ClassNotFoundException 
                                                                Continued
```
#### Checked and Unchecked Exceptions (cont.)

- *Keep in mind inheritance hierarchy: If method can throw an IOException and FileNotFoundException, only use IOException*
- Better to declare exception than to handle it incompetently
## Syntax 11.2 **throws** Clause

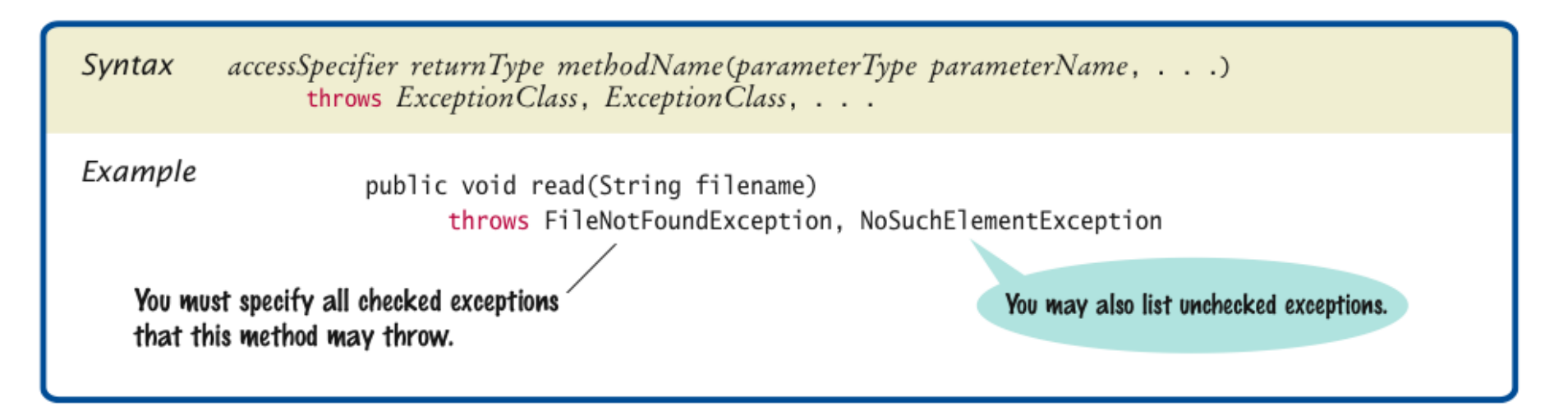

# Self Check 11.8

Suppose a method calls the Scanner constructor, which can throw a FileNotFoundException, and the nextInt method of the Scanner class, which can cause a NoSuchElementException or InputMismatchException. Which exceptions should be included in the throws clause?

**Answer: You must include the FileNotFoundException and** you may include the NoSuchElementException if you consider it important for documentation purposes.

InputMismatchException is a subclass of NoSuchElementException. It is your choice whether to include it.

# Self Check 11.9

Why is a NullPointerException not a checked exception?

**Answer:** Because programmers should simply check for null pointers instead of trying to handle a NullPointerException.

# Catching Exceptions

- Install an exception handler with  $try/catch$  statement
- $t_{\text{TV}}$  block contains statements that may cause an exception
- catch clause contains handler for an exception type

*Continued* 

# Catching Exceptions

• Example:

```
Big Java by Cay Horstmann 
                                     Copyright © 2009 by John Wiley & Sons. All rights reserved. 
try 
{ 
    String filename = ...; 
   FileReader reader = new FileReader(filename);
   Scanner in = new Scanner(reader);
   String input = in.next();
    int value = Integer.parseInt(input); 
     ... 
} 
catch (IOException exception) 
{ 
    exception.printStackTrace(); 
} 
catch (NumberFormatException exception) 
{ 
  System.out.println("Input was not a number"); 
}
```
# Catching Exceptions

- Statements in  $trv$  block are executed
- If no exceptions occur, catch clauses are skipped
- If exception of matching type occurs, execution jumps to  $\texttt{catch}$ clause
- If exception of another type occurs, it is thrown until it is caught by another  $trv$  block
- catch (IOException exception) *block* 
	- *exception contains reference to the exception object that was thrown*
	- *catch clause can analyze object to find out more details*
	- *exception.printStackTrace(): Printout of chain of method calls that lead to exception*

# Syntax 11.3 Catching Exceptions

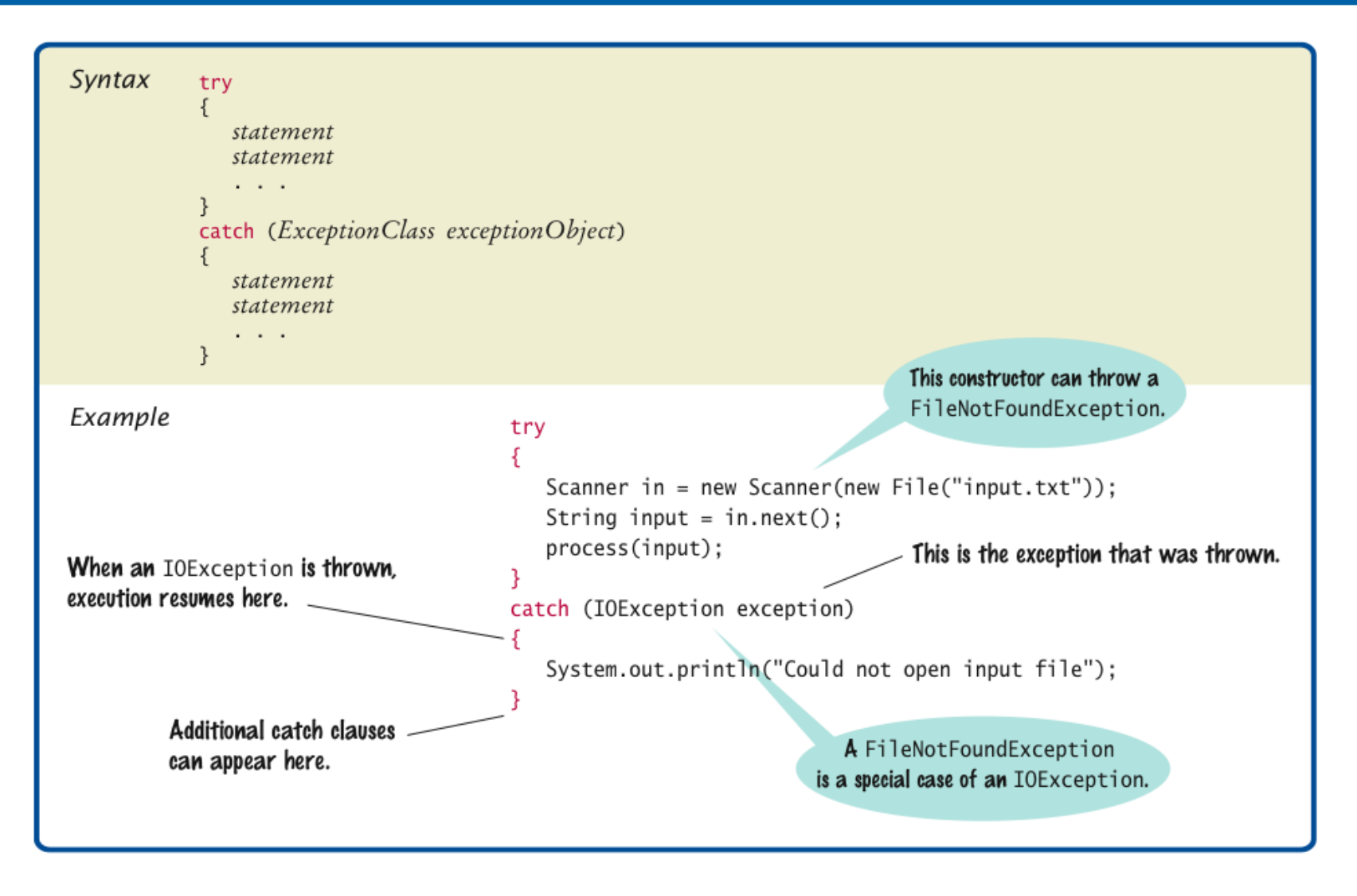

Suppose the file with the given file name exists and has no contents. Trace the flow of execution in the  $try$  block in this section.

**Answer:** The FileReader constructor succeeds, and in is constructed. Then the call in.next() throws a NoSuchElementException, and the try block is aborted. None of the catch clauses match, so none are executed. If none of the enclosing method calls catch the exception, the program terminates.

# Self Check 11.11

Is there a difference between catching checked and unchecked exceptions?

**Answer:** No — you catch both exception types in the same way, as you can see from the above code example. Recall that IOException is a checked exception and NumberFormatException is an unchecked exception.

# The **finally** Clause

- Exception terminates current method
- Danger: Can skip over essential code
- Example:

```
reader = new FileReader(filename); 
Scanner in = new Scanner(reader);
readData(in); 
reader.close(); // May never get here
```
- Must execute reader.close() even if exception happens
- Use  $\text{finally}$  clause for code that must be executed "no matter what"

#### The **finally** Clause

```
FileReader reader = new FileReader(filename);
try 
\{Scanner in = new Scanner(reader);
    readData(in); 
} 
finally 
\{ reader.close(); 
    // if an exception occurs, finally clause 
    // is also executed before exception 
    // is passed to its handler 
}
```
### The **finally** Clause

- Executed when  $try$  block is exited in any of three ways:
	- *1. After last statement of*  $t$ *ry block*
	- *2. After last statement of catch clause, if this try block caught an exception*
	- *3. When an exception was thrown in*  $try$  *block and not caught*
- Recommendation: Don't mix catch and finally clauses in same  $trv$  block

# Syntax 11.4 **finally** Clause

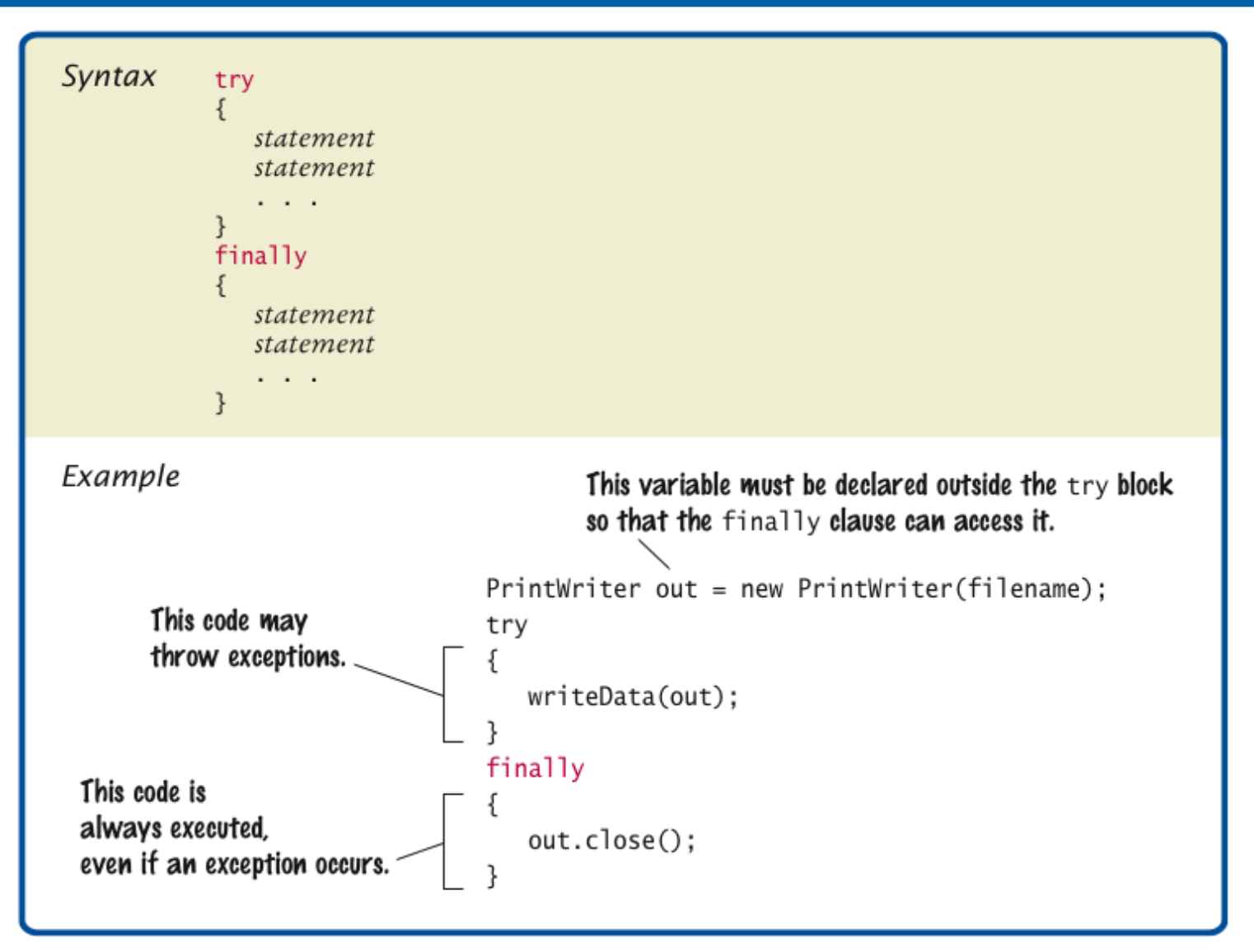

#### Self Check 11.13

Suppose the file with the given name does not exist. Trace the flow of execution of the code segment in this section.

**Answer:** The PrintWriter constructor throws an exception. The assignment to out and the  $try$  block are skipped. The  $finally$  clause is not executed. This is the correct behavior because out has not been initialized.

#### Self Check 11.12

Why was the out variable declared outside the  $try$  block?

**Answer:** If it had been declared inside the  $try$  block, its scope would only have extended to the end of the  $try$  block, and the finally clause could not have closed it.

# Designing Your Own Exception Types

• You can design your own exception types — subclasses of Exception or RuntimeException

```
• if (amount > balance) 
  \{ throw new InsufficientFundsException( 
          "withdrawal of " + amount + " exceeds balance of " 
         + balance); 
  }
```
- Make it an unchecked exception programmer could have avoided it by calling getBalance first
- Extend RuntimeException or one of its subclasses
- Supply two constructors
	- *1. Default constructor*
	- *2. A constructor that accepts a message string describing reason for exception*

# Designing Your Own Exception Types

```
public class InsufficientFundsException 
       extends RuntimeException 
{ 
    public InsufficientFundsException() {} 
    public InsufficientFundsException(String message) 
\{ super(message); 
 } 
}
```
#### Self Check 11.14

What is the purpose of the call super (message) in the second InsufficientFundsException constructor?

**Answer:** To pass the exception message string to the RuntimeException superclass.

## Self Check 11.15

Suppose you read bank account data from a file. Contrary to your expectation, the next input value is not of type double. You decide to implement a BadDataException. Which exception class should you extend?

**Answer:** Because file corruption is beyond the control of the programmer, this should be a checked exception, so it would be wrong to extend RuntimeException or IllegalArgumentException. Because the error is related to input, IOException would be a good choice.

# Case Study: A Complete Example

- Program
	- Asks user for name of file
	- File expected to contain data values
	- First line of file contains total number of values
	- Remaining lines contain the data
	- Typical input file:

```
3 
1.45 
-2.1 
0.05
```
# Case Study: A Complete Example

- What can go wrong?
	- *File might not exist*
	- *File might have data in wrong format*
- Who can detect the faults?
	- *FileReader constructor will throw an exception when file does not exist*
	- *Methods that process input need to throw exception if they find error in data format*
- What exceptions can be thrown?
	- *FileNotFoundException can be thrown by FileReader constructor*
	- *IOException can be thrown by close method of FileReader*
	- *BadDataException, a custom checked exception class*

# Case Study: A Complete Example

- Who can remedy the faults that the exceptions report?
	- *Only the main method of DataSetTester program interacts with user*
	- *Catches exceptions*
	- *Prints appropriate error messages*
	- *Gives user another chance to enter a correct file*

# ch11/data/DataAnalyzer.java

```
 import java.io.FileNotFoundException; 
    import java.io.IOException; 
    import java.util.Scanner; 
    /** 
       This program reads a file containing numbers and analyzes its contents. 
      If the file doesn' t exist or contains strings that are not numbers, an
       error message is displayed. 
    */ 
    public class DataAnalyzer
    { 
       public static void main(String[] args) 
 { 
          Scanner in = new Scanner(System.in);
           DataSetReader reader = new DataSetReader(); 
           boolean done = false; 
          while (!done)
 {
```
#### *Continued*

#### ch11/data/DataAnalyzer.java (cont.)

} }

```
Big Java by Cay Horstmann 
           try 
 { 
              System.out.println("Please enter the file name: "); 
              String filename = in.next(); 
              double[] data = reader.readFile(filename); 
              double sum = 0; 
             for (double d : data) sum = sum + d;
              System.out.println("The sum is " + sum); 
             done = true; } 
           catch (FileNotFoundException exception) 
 { 
              System.out.println("File not found."); 
 } 
           catch (BadDataException exception) 
 { 
              System.out.println("Bad data: " + exception.getMessage()); 
 } 
          catch (IOException exception)
 { 
              exception.printStackTrace(); 
 } 
 }
```
Copyright © 2009 by John Wiley & Sons. All rights reserved.

#### The **readFile** Method of the **DataSetReader** Class

- Constructs Scanner object
- Calls readData method
- Completely unconcerned with any exceptions

### The **readFile** Method of the **DataSetReader** Class

• If there is a problem with input file, it simply passes the exception to caller:

```
Big Java by Cay Horstmann 
                                 Copyright © 2009 by John Wiley & Sons. All rights reserved. 
public double[] readFile(String filename) 
        throws IOException, BadDataException 
        // FileNotFoundException is an IOException 
{ 
   FileReader reader = new FileReader(filename);
    try 
\{Scanner in = new Scanner(reader);
        readData(in); 
 } 
    finally 
\{ reader.close(); 
 } 
    return data; 
}
```
#### The **readData** Method of the **DataSetReader** Class

- Reads the number of values
- Constructs an array
- Calls readValue for each data value:

```
private void readData(Scanner in) throws BadDataException 
\{ if (!in.hasNextInt()) 
       throw new BadDataException("Length expected"); 
    int numberOfValues = in.nextInt(); 
   data = new double[numberOfValues];for (int i = 0; i < numberOfValues; i++)
       readValue(in, i); 
    if (in.hasNext()) 
       throw new BadDataException("End of file expected"); 
}
```
#### The **readData** Method of the **DataSetReader** Class

- Checks for two potential errors
	- *1. File might not start with an integer*
	- *2. File might have additional data after reading all values*
- Makes no attempt to catch any exceptions

#### The **readValue** Method of the **DataSetReader** Class

```
private void readValue(Scanner in, int i) throws 
    BadDataException
```

```
{ 
    if (!in.hasNextDouble()) 
       throw new BadDataException("Data value expected"); 
   data[i] = in.nextDouble();
}
```
# Animation 11.1: Exception Handling

```
21
        \{22
           FileReader reader = new FileReader(filename);
23
           try
24
           \{25
              Scanner in = new Scanner(reader);
              readData(in);
26
27
           ł
           finally
28
29
           \{reader.close();
30
31
           ł
32
           return data;
33
        \mathcal{F}34
        /**
35
36
           Reads all data.
37
           @param in the scanner that scans the data
38
        \dot{\mathbf{z}}
```
This animation walks through an exception handling scenario with the DataAnalyzer class from Chapter 11. You will learn about throwing exceptions, catching exceptions, and the finally clause.

#### 11-01 Exception Handling

# Scenario

- 1. DataSetTester.main calls DataSetReader.readFile
- 2. readFile calls readData
- 3. readData calls readValue
- 4. readValue doesn't find expected value and throws BadDataException
- 5. readValue has no handler for exception and terminates
- 6. readData has no handler for exception and terminates
- 7. readFile has no handler for exception and terminates after executing finally clause
- *Big Java* by Cay Horstmann 8. DataSetTester.main has handler for BadDataException; handler prints a message, and user is given another chance to enter file name

Copyright © 2009 by John Wiley & Sons. All rights reserved.

# ch11/data/DataSetReader.java

```
 import java.io.File; 
    import java.io.IOException; 
    import java.util.Scanner; 
    /** 
        Reads a data set from a file. The file must have the format 
        numberOfValues
        value1 
        value2 
 . . . 
    */ 
    public class DataSetReader
    { 
        private double[] data;
```
#### *Continued*

# ch11/data/DataSetReader.java (cont.)

```
 /** 
          Reads a data set. 
          @param filename the name of the file holding the data 
          @return the data in the file 
       */ 
       public double[] readFile(String filename) throws IOException
 { 
         File inFile = new File(filename);
         Scanner in = new Scanner(inFile);
          try 
 { 
             readData(in); 
             return data; 
 } 
          finally 
 { 
             in.close(); 
 } 
 }
```
*Continued* 

#### **ch11/data/DataSetReader.java (cont.)**

```
 /** 
          Reads all data. 
          @param in the scanner that scans the data 
       */ 
       private void readData(Scanner in) throws BadDataException
 { 
          if (!in.hasNextInt()) 
             throw new BadDataException("Length expected"); 
         int numberOfValues = in.nextInt();
          data = new double[numberOfValues]; 
         for (int i = 0; i < numberOfValues; i++)
              readValue(in, i); 
          if (in.hasNext()) 
             throw new BadDataException("End of file expected"); 
 }
```
*Continued* 

# ch11/data/DataSetReader.java (cont.)

```
 /** 
           Reads one data value. 
           @param in the scanner that scans the data 
           @param i the position of the value to read 
       */ 
       private void readValue(Scanner in, int i) throws BadDataException
 { 
           if (!in.hasNextDouble()) 
              throw new BadDataException("Data value expected"); 
          data[i] = in.nextDouble();
 } 
 }
```
# ch11/data/BadDataException.java

```
 import java.io.IOException; 
    /** 
       This class reports bad input data. 
    */ 
    public class BadDataException extends IOException
    { 
       public BadDataException() {} 
       public BadDataException(String message) 
 { 
          super(message);
 } 
    }
```
## Self Check 11.16

Why doesn't the DataSetReader. readFile method catch any exceptions?

**Answer:** It would not be able to do much with them. The DataSetReader class is a reusable class that may be used for systems with different languages and different user interfaces. Thus, it cannot engage in a dialog with the program user.

## Self Check 11.17

Suppose the user specifies a file that exists and is empty. Trace the flow of execution.

**Answer:** DataSetAnalyzer.main calls DataSetReader.readFile, which calls readData. The call in.hasNextInt() returns false, and readData throws a BadDataException. The readFile method doesn't catch it, so it propagates back to main, where it is caught.